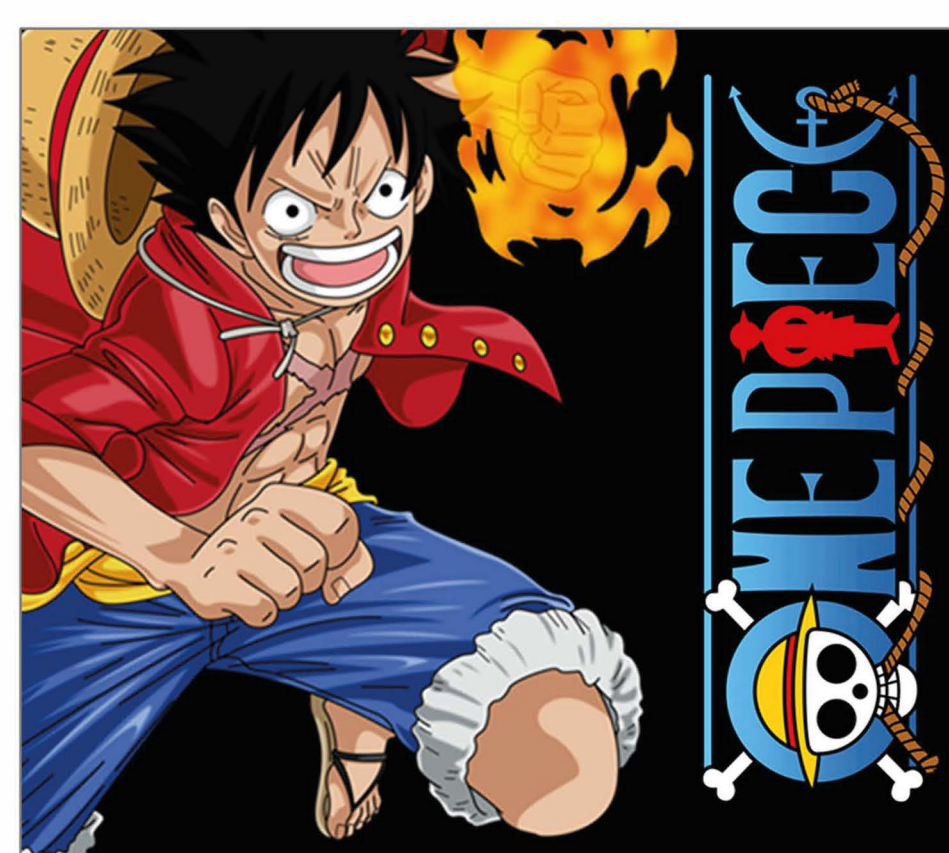

**Please join us to Celebrate**

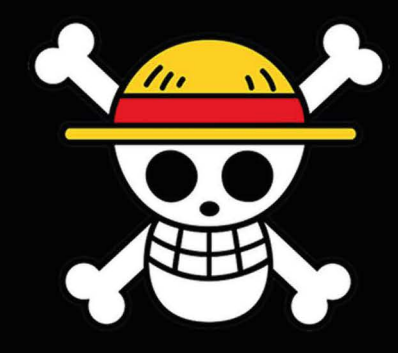

## **Name's**

March 5, 20xx 3pm – 6pm To edit the Pdf invitation you only need to have on your computer or laptop the latest version of Adobe Acrobat Reader

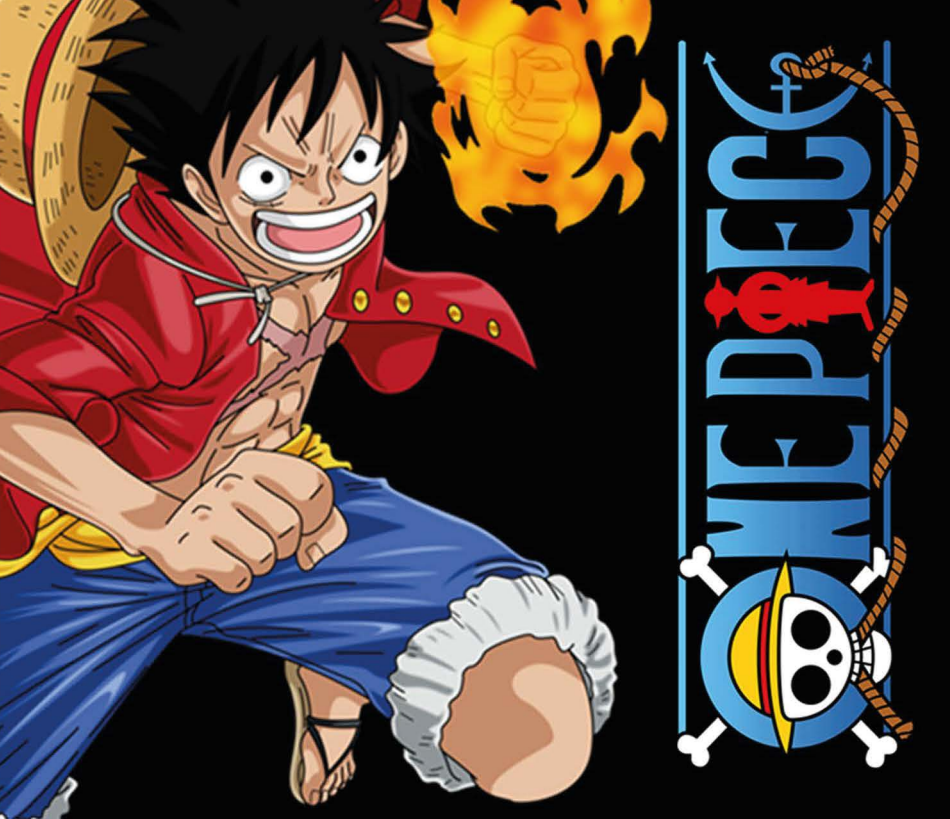

## **xx Birthday Please join us to Celebrate Please join us to Celebrate Please join us to Celebrate Please is the Celebrate Please is the Celebrate Please is the Celebrate Please is the Celebrate Please is the**

March 5, 20xx 3pm – 6pm To edit the Pdf invitation you only need to have on your computer or laptop the latest version **XX Birthday**<br>
March 5, 20xx 3pm – 6pm<br>
edit the Pdf invitation you<br>
ed to have on your compu<br>
or laptop the latest version<br>
of Adobe Acrobat Reader